#### **Online Recherche**

#### Marcus Lindemann,

Recherchetrainer undgeschäftsführender Autor, autoren(werk)

lindemann@autorenwerk.de

www.autorenwerk.de

www.recherche-info.de

#### Marcus Lindemann (41)

- Gründer und geschäftsführender Autor, autoren(werk) Produktionen u.a. für Frontal21, WISO
- **Journalismusdozent und Trainer,** Schwerpunkt Recherche, on- und offline sowie TV-Journalismus
	- Akademie für Publizistik
	- Universität Leipzig
- ARD/ZDF Medienakademie
- Universität Darmstadt
- Konrad-Adenauer-Stiftung Friedrich-Ebert-Stiftung
	-
- Evangelische Medienakademie und Journalistenschule
- direkt für Sender, Regionalzeitungen, Agenturen
- Rechercheur, dann Reporter und Redakteur im ZDF
- freier Journalist für zahlreiche Regionalzeitungen, TEMPO, DeutschlandRadio, Mitarbeit an arte-Themenabenden des SWF
- MA in political economy
- $\mathcal{L}(\mathcal{A})$  Mitglied im netzwerk recherche (nr), Investigative Reporters and Editors (IRE)

#### Googleisierung

*In dem Dorf Waffensen nahe dem niedersächsischen Rotenburg an der Wümme scheint die Welt noch in Ordnung: Der Gasthof "Eichenhof" lockt mit gemütlicher Kaminschenke, Bauer Poppe um die Ecke verkauft Fleisch und Marmelade aus eigener Produktion, und bislang brachte allein der Shanty-Chor einen Hauch der großen, weiten Welt in den norddeutschen Heideflecken.*

*(Spiegel)*

## Googeln Sie | Waffensen |

■ Auf welchen Plätzen der Trefferliste finden Sie Bauer Poppe, den Eichenhof und den Shantychor?

i<br>Ma ■ Was sagt das über die Arbeit des Spiegel?

i<br>Ma ■ Wie und warum könnten sich der reale Ort Waffensen und das virtuelle Waffensen (rekonstruiert über Google) unterscheiden?

## Googleisierung

- • **1. Google definiert heute den Mindeststandard journalistischer Recherche.**
- •**2. Google enttarnt Schablonen-Journalismus und Fakes.**
- • **3. Google definiert oft den Maximalstandard journalistischer Recherche.**
- •**4. Google bietet ein verzerrtes Bild der medialen Welt. Dieses Zerrbild wirkt wiederum auf die Medien zurück.**

**(Jochen Wegner, 2005)**

#### Im Internet steht so viel Falsches …

- Bei Twitter wird soviel Mist erzählt.
- Blogs kann man auch nicht trauen.
- Die Wikipedia kann jeder manipulieren.
- Im Netz weiß man nie, mit wem man es zu tun hat.
- Einzelne Fehler im Netz beschädigen immer noch das ganze Medium.

#### Vorsicht! Gefahr!

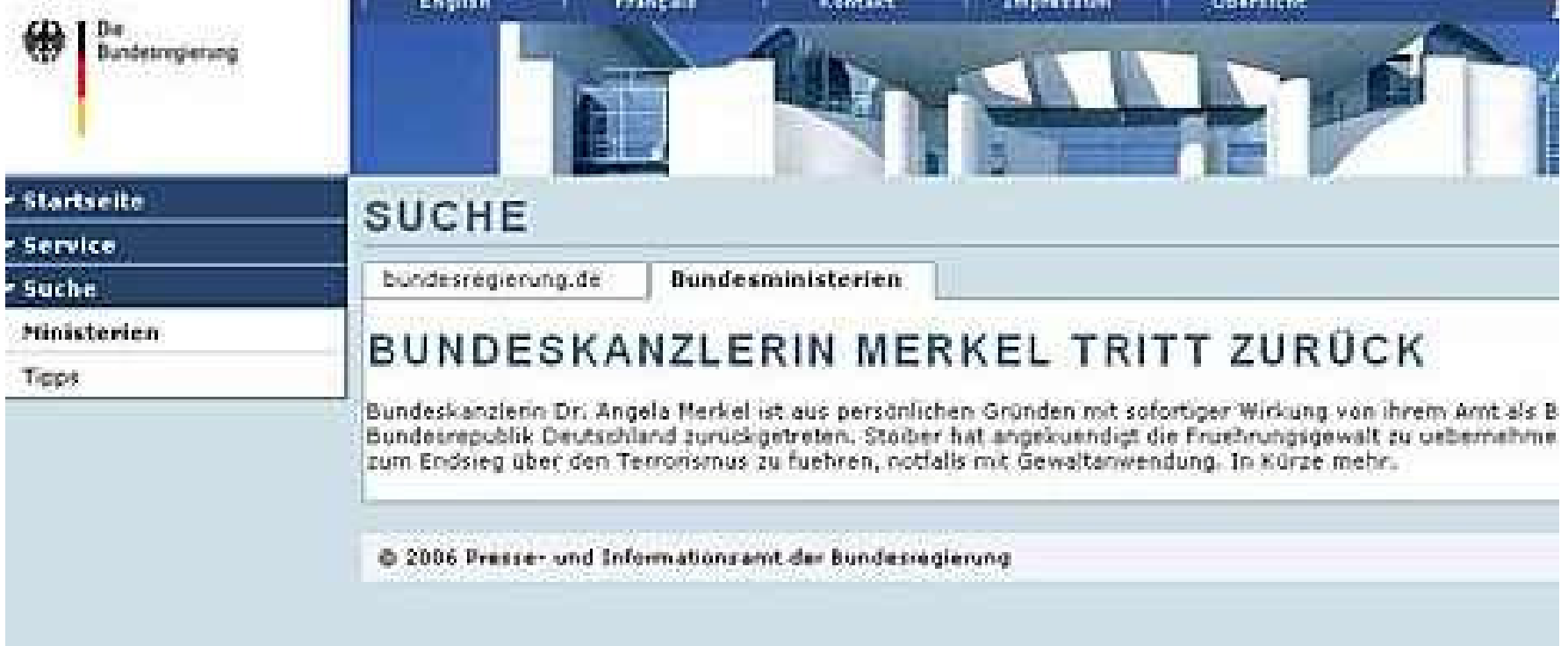

## Andererseits:Haben Sie schon mal …

- **E** ... Verifiziert, wer Sie anderuf ■ ... verifiziert, wer Sie angerufen hat?
- ■ ... verifiziert, wen Sie angerufen haben?
- ... überprüft, ob eine Pressemitteilung tatsächlich vom genannten Urheber stammt?
- ... geprüft, ob ein Fax vom tatsächlichen Absender stammt?
- ■ … Fehler in einem Lexikon gefunden?

## Warum gibt es Vorbehalte gegen Online-Quellen?

- -Jeder kann veröffentlichen.
- $\mathcal{L}^{\text{max}}_{\text{max}}$  Technische Vorbehalte/fehlendes Verständnis.
- $\mathcal{L}^{\text{max}}_{\text{max}}$ - Informationen verbreiten sich schnell.
- $\mathcal{L}^{\text{max}}_{\text{max}}$  Fehlende Unterscheidung zwischen Inhalt und Medium.
- $\mathcal{L}^{\text{max}}_{\text{max}}$ - Es gibt tatsächlich viel Falsches und Halbwahres im Netz.

#### Offline- vs. Online-Recherche

- Es gibt keine grundsätzlichen Unterschiede zwischen Online- und offline-Recherche.
- ■ Entscheidend ist in beiden Sphären die Bewertung der Quellen.

#### Quellen-Analogienoffline online

Amtliche Bekanntmachungen (Bundesanzeiger, Amtsblätter, Gesetzestexte, Handelsregister)

Archive, Bibliotheken, Datenbanken

Dokumente, Geschäftsberichte, Pressemitteilungen von Unternehmen, Vereinen, Behörden etc.

Insider-Informationen

Aussagen von Akteuren, Betroffenen, Experten

Stammtische, Gerüchte

 identisch, wenn sie von amtlichen Sites stammen

weitgehend identisch (Vorteil online: Volltext durchsuchbar!)

Homepages der entsprechenden Institutionen

Versehentlich online-gestellte Informationen (Bsp:| "not for publication" site:.mil |), Wikileaks

identisch (wenn aus guten Quellen)

Groups, Foren etc.

#### Vorteile der Online-Recherche

- 24/7 Recherche rund um die Uhr weltweit
- kostengünstig
- unbemerkte, auch verdeckte Recherche möglich (nicht automatisch gegeben!)
- kann, muss aber nicht schneller sein als offline Recherche

## Achtung: Online ist nicht alles

#### Nachteile der Online-Recherche:

- $\mathcal{L}^{\text{max}}_{\text{max}}$  Oft zeitaufwändig, verführt zur Recherche in die Breite.
- $\mathcal{L}^{\text{max}}_{\text{max}}$ - Informationen, die nicht online sind, werden ausgeblendet.
- $\mathcal{L}_{\mathcal{A}}$  Online ist kein Abbild von offline (siehe Googleisierung)

#### Effizientes Recherchieren

- i<br>Ma ■ Wechsel zwischen Online- und Offline-Quellen (mal Recherche über das Telefon schneller, mal über das Netz)
- ■ Sehr selten kann man ein Thema nur offline oder nur online recherchieren
- i<br>Ma ■ Selbst wer fast alles offline recherchiert, kann online noch Zeit sparen.

## Bewertung von Online-Quellen.

#### Beispiele:

- BBC-Interview zum 20 Jahrestag der Chemie-Katastrophe von Bhopal http://www.youtube.com/watch?v=LiWlvBro9eI BBC hat Dow-Sprecher über diese Domain angefragt: dowethics.com
- martinlutherking.org
- **bunddeutscherjuristen.org**
- (Übung: Was ist auf diesen Seiten jeweils auffällig, wer steckt hinter den Seiten?)

## Welchen Online-Quellen kann ich trauen?

- - Privilegierten Quellen wie Websites von Behörden, Ministerien, bundestag.de, handelsregister.de
- - PrimärquellenIm Zweifelsfall so nah an die Quelle wie möglich.
- $\mathcal{L}_{\mathcal{A}}$  Quellen, die mit Hilfe einer zweiten (unabhängigen) Quelle verifiziert werden können.

## Wie kann ich Online-Quellen überprüfen?

- 1.) Inhalt der Seite, erster Eindruck, Rechtschreibung, Stil, Design etc. Objektivität, Interessenlage, Aktualität F.
- 2.) Anbieter ähnlicher Informationen suchen, Inhalte vergleichen F.
- 3.) Wer verlinkt auf die Seite?
	- $\Box$ link:www.domainname.de
- У. 4.) Bewertungen der Site durch Dritte, ggf Namenssuche (inkl. Datenbanken)
- 5.) Impressum auswerten,
	- $\Box$ ggf. Impressum mit Registrierungsdaten vergleichen.
	- ggf Namenssuche (inkl. Datenbanken)
- F. 6.) besser: Registrierungsdaten: whois bzw Denic.
- 7.) Alte Internetseiten (archive.org)
- 8.) Fortgeschritten & teuer: Domain History, weitere Domains des Betreibers.

## Und was ist mit Wikipedia?

- Verzicht wäre töricht.
- Deshalb:

#### **Nutzen ja, abschreiben nein.**

Nutzen für die Recherche:

- •Oft direkte Links zu guten Quellen/Primärquellen.
- •Finden besserer Suchbegriffe, möglicher Quellen.
- •Einzelne Fakten aus der Wikipedia können gegooglet werden – auf der Suche nach zweiten Quellen

a,

1.) Suchmaschinen durchsuchen das Netz systematisch und speichern die gefundenen Daten auf Ihren eigenen Rechnern in den sogenannten Index.

- 1.) Suchmaschinen durchsuchen das Netz und erstellen einen Index.
- 2.) Die eingegebenen Suchbegriffe werden in diesem Index gesucht, d.h. **nicht live im Internet**!

- 1.) Suchmaschinen durchsuchen das Netz und erstellen einen Index.
- 2.) Die eingegebenen Suchbegriffe werden in diesem Index gesucht, d.h. **nicht live im Internet**!
- 3.) Die gefundenen Seiten werden sortiert nach Bedeutung und Beliebtheit sortiert (Kriterien weitgehend bekannt: Verlinkung, Häufigkeit der Suchbegriffe, Pagerank etc.)

1. Inhalte, die nach dem letzen Besuch des google-robots online gestellt wurden

#### Das Internet ist sooooo aktuell...

#### Beispiel:

http://recherche-info.de/handoutsrecherche-kann-man-lernen/uebungenund-loesungen/suchseite/

- 1. Inhalte, die nach dem letzen Besuch des google-robots online gestellt wurden
- 2. Google indexiert nicht alle Websites und auch nicht alle erfassten Websites werden vollständig indexiert.

## Google zensiert

- **•** Pornografie
- Rechtsradikales Gedankengut
- "Inhalte, die gegen nationale Rechtsprechung verstoßen"

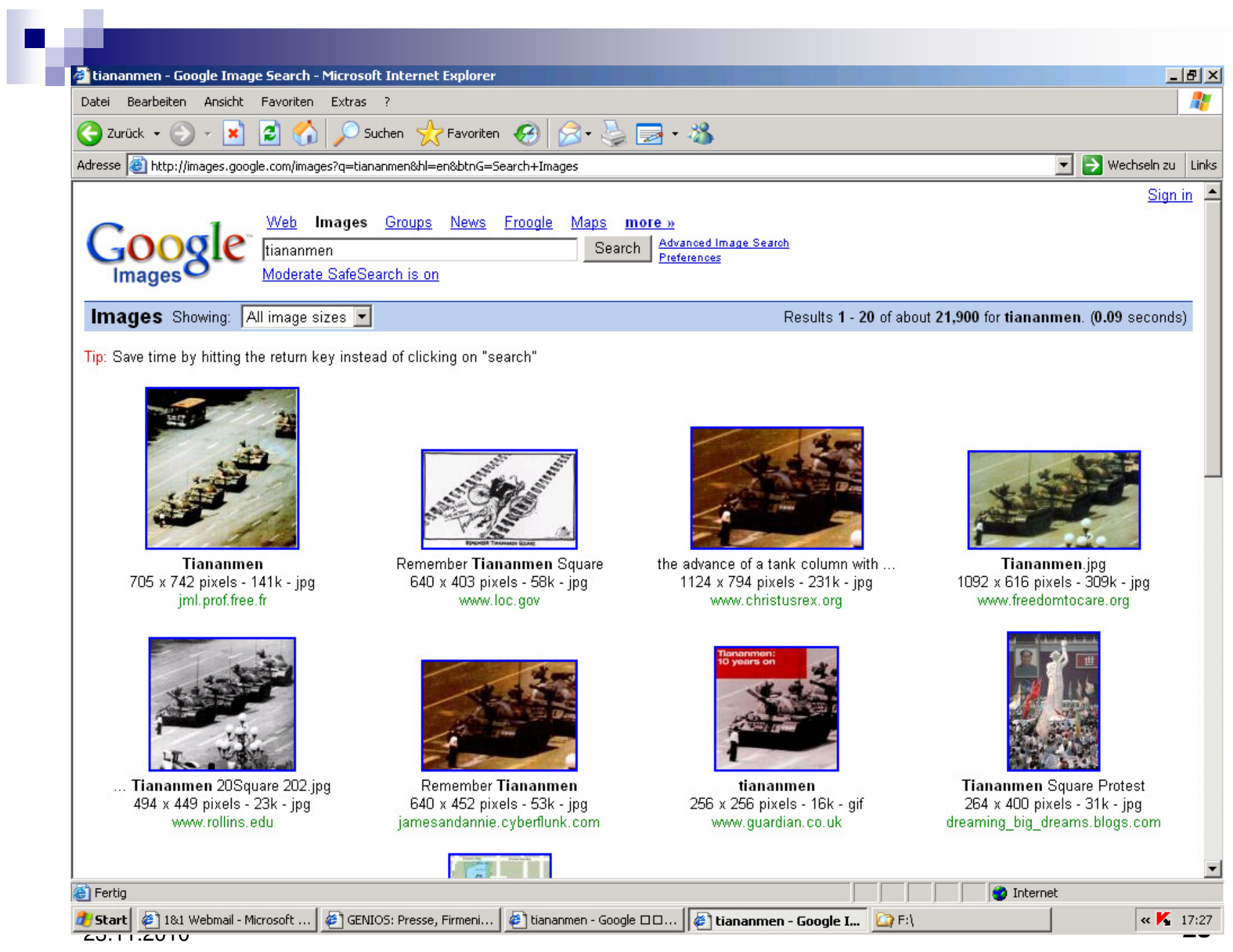

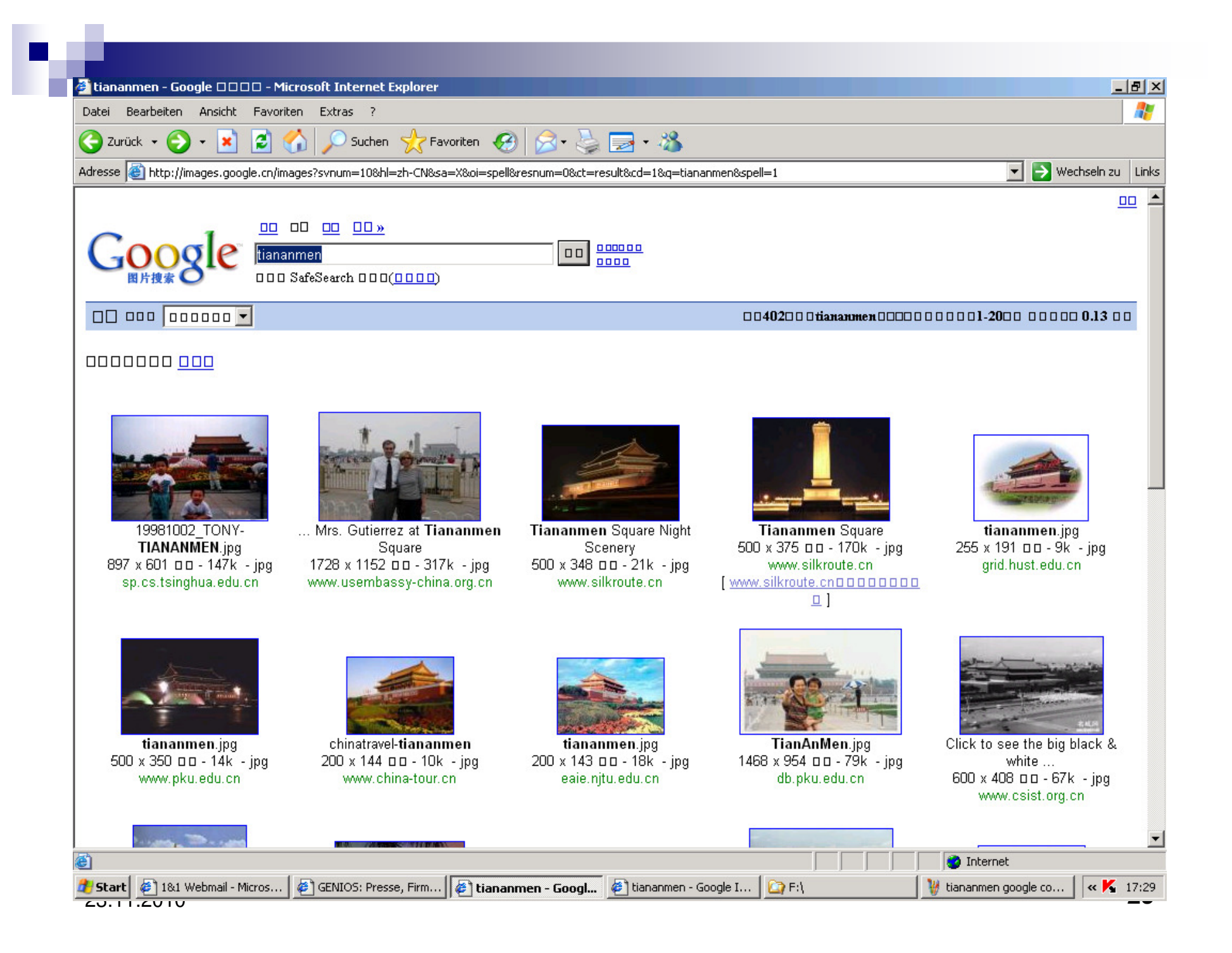

- 1. Inhalte, die nach dem letzen Besuch des google-robots online gestellt wurden
- 2. Google indexiert nicht alle Websites und auch nicht alle erfassten Websites werden vollständig indexiert.
- 3.Zensierte Inhalte (Pornografie, Rechtsextremismus, diverses)

- 1. Inhalte, die nach dem letzen Besuch des google-robots online gestellt wurden
- 2. Google indexiert nicht alle Websites und auch nicht alle erfassten Websites werden vollständig indexiert.
- 3.Zensierte Inhalte (Pornografie, Rechtsextremismus, diverses)
- 4. Inhalte, von denen der domain-Betreiber nicht will, das sie gefunden werden.

#### robots.txt

#### Beispiele:

- <u>whitehouse.gov/robots.txt</u>
- basf.com/robots.txt

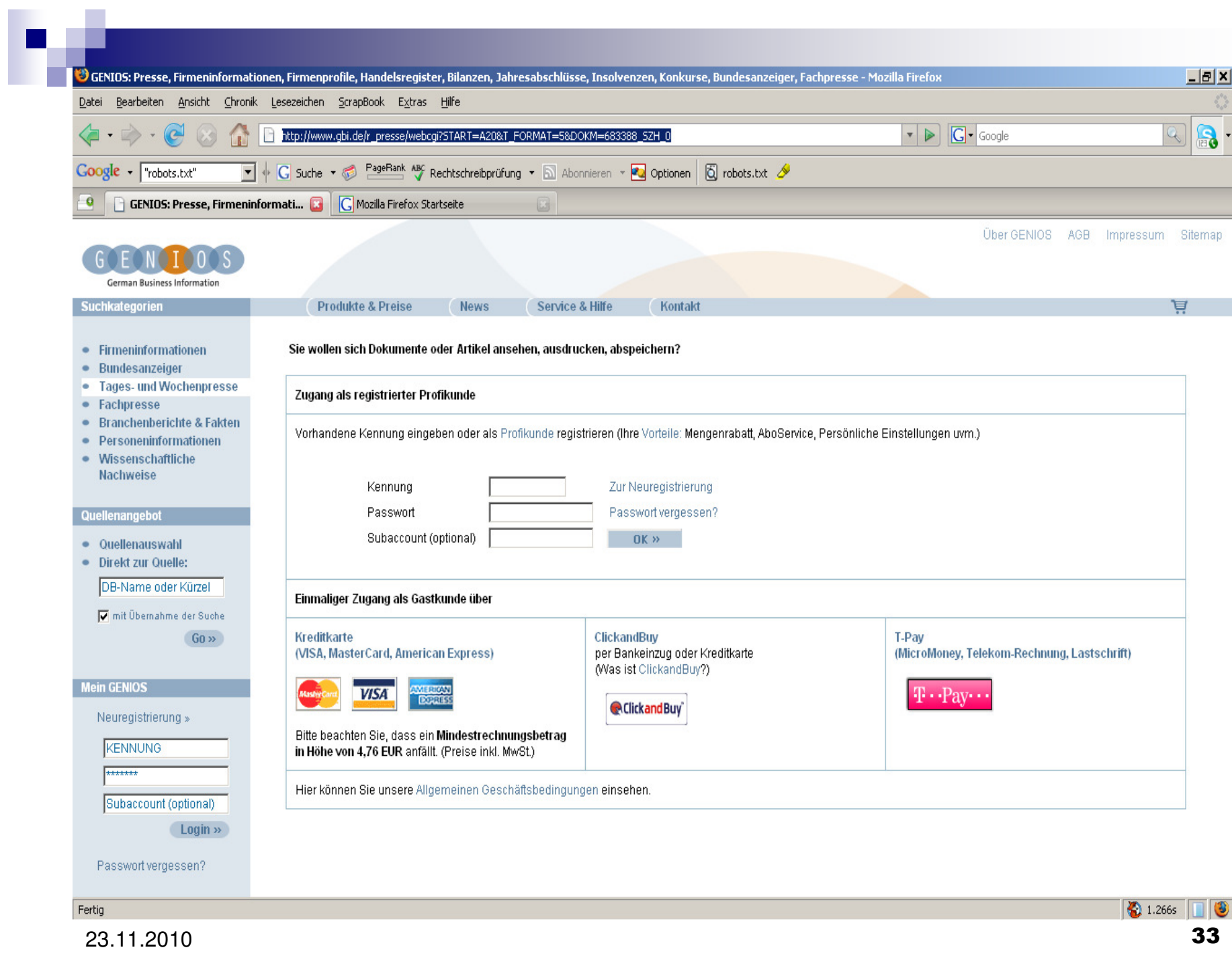

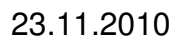

- 1. Inhalte, die nach dem letzen Besuch des google-robots online gestellt wurden
- 2. Google indexiert nicht alle Websites und auch nicht alle erfassten Websites werden vollständig indexiert.
- 3.Zensierte Inhalte (Pornografie, Rechtsextremismus, diverses)
- 4. Inhalte, von denen der domain-Betreiber nicht will, das sie gefunden werden (robots.txt)
- 5.Passwortgeschützte Inhalte
- 6.Inhalte von Datenbanken werden nur teilweise gefunden
- 7.Interaktiv generierte Seiten
- 8.(Zum Teil:) Bezahlinhalte

- 1. Inhalte, die nach dem letzen Besuch des google-robots online gestellt wurden
- Google indexiert nicht alle Websites und auch nicht alle erfassten 2.Websites werden vollständig indexiert.
- 3.Zensierte Inhalte (Pornografie, Rechtsextremismus, diverses)
- 4. Inhalte, von denen der domain-Betreiber nicht will, das sie gefunden werden (robots.txt)
- 5.Passwortgeschützte Inhalte
- . Inhalte von Datenbanken werden nur teilweise gefunden 6.
- 7.Interaktiv generierte Seiten
- (Zum Teil:) Bezahlinhalte Google indexiert nicht alle Websites und auch nicht alle erfassten Websites werden vollständig indexiert.8.
- 9.Seiten, die "nicht mehr online sind", die aber online archiviert sind.

- 1. Inhalte, die nach dem letzen Besuch des google-robots online gestellt wurden
- Google indexiert nicht alle Websites und auch nicht alle erfassten 2.Websites werden vollständig indexiert.
- 3.Zensierte Inhalte (Pornografie, Rechtsextremismus, diverses)
- Inhalte, von denen der domain-Betreiber nicht will, das sie gefunden 4.werden (robots.txt)
- 5.Passwortgeschützte Inhalte
- . Inhalte von Datenbanken werden nur teilweise gefunden 6.
- 7.Interaktiv generierte Seiten
- (Zum Teil:) Bezahlinhalte Google indexiert nicht alle Websites und auch 8.nicht alle erfassten Websites werden vollständig indexiert.
- 9.Seiten, die "nicht mehr online sind", die aber online archiviert sind.
- 10. Texte in Bildern, Videos und Texte in anderen Dateiformaten, die Google nicht lesen kann.

#### Was heißt das für die Recherche?

- i<br>Ma ■ Google ist nicht das Internet.
- ■ Es gibt Millionen von Seiten, die kostenfrei zugänglich sind, aber nicht von Google gefunden werden.
- i<br>Ma ■ Häufiger Quellen suchen, nicht Inhalte.

#### Nutzung professioneller Datenbanken

- Handelsregister
- ■ Auskunfteien (z.B.: Creditreform)
- Pressearchive
- Fachspezifische Datenbanken

#### Nutzung professioneller Datenbanken

- Liste von Unternehmen, die zwischen 1933 und 1945 gegründet wurden
- Volltextsuche im eigenen Zeitschriftenregal
- Was bringt die Lockerung des Kündigungsschutzes? Liste aller Unternehmen mit weniger als 20 Mitarbeitern für eine Region/Postleitzahl
- Liste von Unternehmen, die in den Iran oder den Irak exportieren

## Erweiterte Suche von Google

Wichtige Syntax:

"", OR, -

filetype, site, intitle/inurl etc.

Sprache & Region: meist keine gute

Einschränkung

 Datum: Achtung liefert auch zahlreiche fehlerhafte Ergebnisse!

related/link

#### Syntax außerhalb der erweiterten Suche

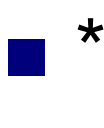

#### <sup>+</sup>

- i<br>Ma  $\overline{\phantom{a}}$
- **Numrange:**
- Phonebook
- define:
- info:

#### Andere nützliche Dienste von Google

- Bilder- und Video-Suche (mit je eigener erw. Suche)
- $\mathcal{L}(\mathcal{A})$ News (hier: Sehr gute Datumssuche!)
- Bücher/Blogs
- $\mathcal{O}(\mathbb{R}^d)$ Groups: gute Suche in Foren und Usenet
- a, Alerts
- a, Translate: zumindest zur Übersetzung der Navigation nützlich
- Scholar: Suche in wiss. Quellen
- Reader: RSS-Feed-Reader

#### Derzeit unverlinkte Google-Services für Journalisten

- Google-Trends
- Google- Verzeichnis
- **Denutzdefinierte Suchmaschinen**
- Google public data explorer

■ Nicht mehr online:<br>Coudi (seesle oudi Gaudi (google audio indexing)

#### Google macht mehr…

#### … als Sie wollen

- Reihenfolge: Paris Hilton vs. Hilton Paris
- Suchdomain: google.com und google.de
- Ort des Internetzugangs: Suchergebnisse außerdem Standort-abhängig
- Schreibweisen: *Photographie* findet auch *Fotografie* (unterbinden durch "" oder +)
- Automatische Trunkierung<br>F.B.: Suebbegriff *ieurneliet* z.B.: Suchbegriff *journalistischen*findet auch *Journalismus* und *journalistische*

#### 10 Gebote für erfolgreiche Internet-Recherchen

- 1. Fragen Sie sich, **was Sie suchen**! (Welche Ergebnisse erwarten Sie von Ihrer Recherche?)*Nutzen Sie Formulierungen/Begriffe, die Sie im Ergebnis erwarten.*
- 2. Benennen Sie die **möglichen Quellen** für diese Informationen! (Deep Web Quellen finden Sie oft auf dem Umweg über potenzielle Urheber.)
- 3. Wählen Sie die **angemessenen Recherchemittel**!(Eignet sich das Internet überhaupt? In welcher Phase der Recherche eignet es sich? Vergessen Sie Telefon und Oeckl nicht!)
- 4. Vergessen Sie nichts von dem, was Sie sonst beim Recherchieren beachten würden!(**Bewertung der Quellen**, Interessen der Quellen, zweite Quelle, Möglichkeit von abgeschriebenen Fehlern...)
- **5. Lesen Sie** die Ergebnisse, die Sie finden, während der Recherche! *Verfeinern Sie damit Ihre Suchanfrage!*
- *6. Nutzen Sie mehrere Suchbegriffe, bevorzugen Sie Substantive gegenüber Verben, bringen Sie die Suchbegriffe in die Reihenfolge Ihrer Wichtigkeit.*
- 7. Nutzen Sie bei umfassenden Recherchen immer *mehrere Recherchewege* im Internet! (verschiedene **Suchmaschinen, Kataloge, Institutionen, Usenet, deep web**)
- 8. Wenn Sie nichts finden, fragen Sie sich, **warum Sie nichts finden**.*(Suchen Sie bei neuen Datenbanken, Suchmaschinen etc. immer zunächst nach Informationen, von denen Sie wissen, dass sie da sind.)*
- **9. Pflegen Sie Ihre Lesezeichen** wie Ihre Informanten! (In Ordner sortieren, aktualisieren)
- 10. Bleiben Sie auf dem Laufenden, nicht nur in Ihrem Ressort, sondern verfolgen Sie auch die Fortentwicklung von Suchmaschinen etc.

#### Minimalstandards für die Internet-Recherche

- Kenntnis der Syntax und Funktionsweise von Suchmaschinen.
- Versuchen die Zahl der Treffer zu reduzieren, Ergebnisse einzugrenzen
- Methodik statt Fleißarbeit, denn Fleiß statt Methode führt zu Fehlern
- Systematisches Abarbeiten von Trefferlisten
- Auffinden von Seiten, die Suchmaschinen (noch) nicht finden können.
- Finden der eigenen Suchbegriffe auf den Trefferseiten (Strg F)
- **Einsatz der site-spezifischen Suche**
- Recherchefragen erkennen, die offline gelöst werden müssen effiziente Kombination von On- und Offline-Recherche
- Bewertung von Online-Quellen

#### Noch Fragen?

#### Mailen Sie mir,wenn Sie mit einer Recherche nicht weiterkommen!

#### lindemann@autorenwerk.de

# Das war's! Danke!

#### www.recherche-info.de